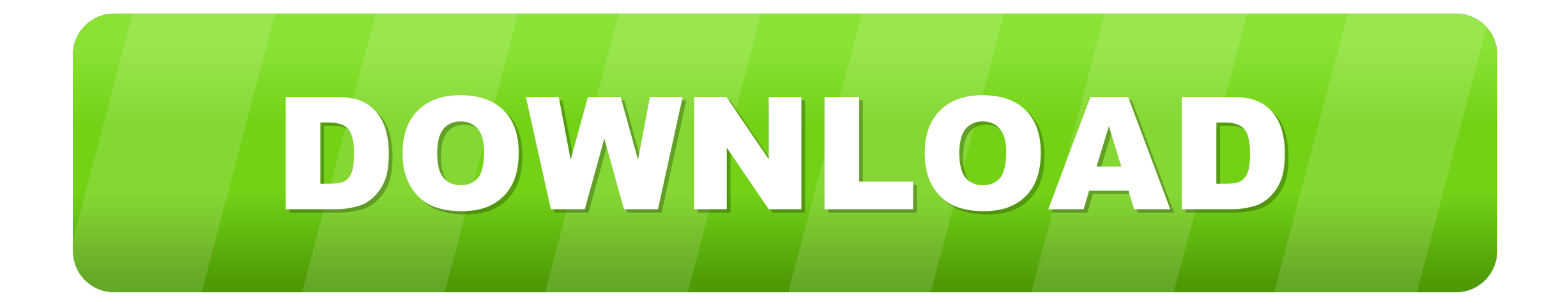

[Foxit Reader Osx](https://tlniurl.com/1vkg98)

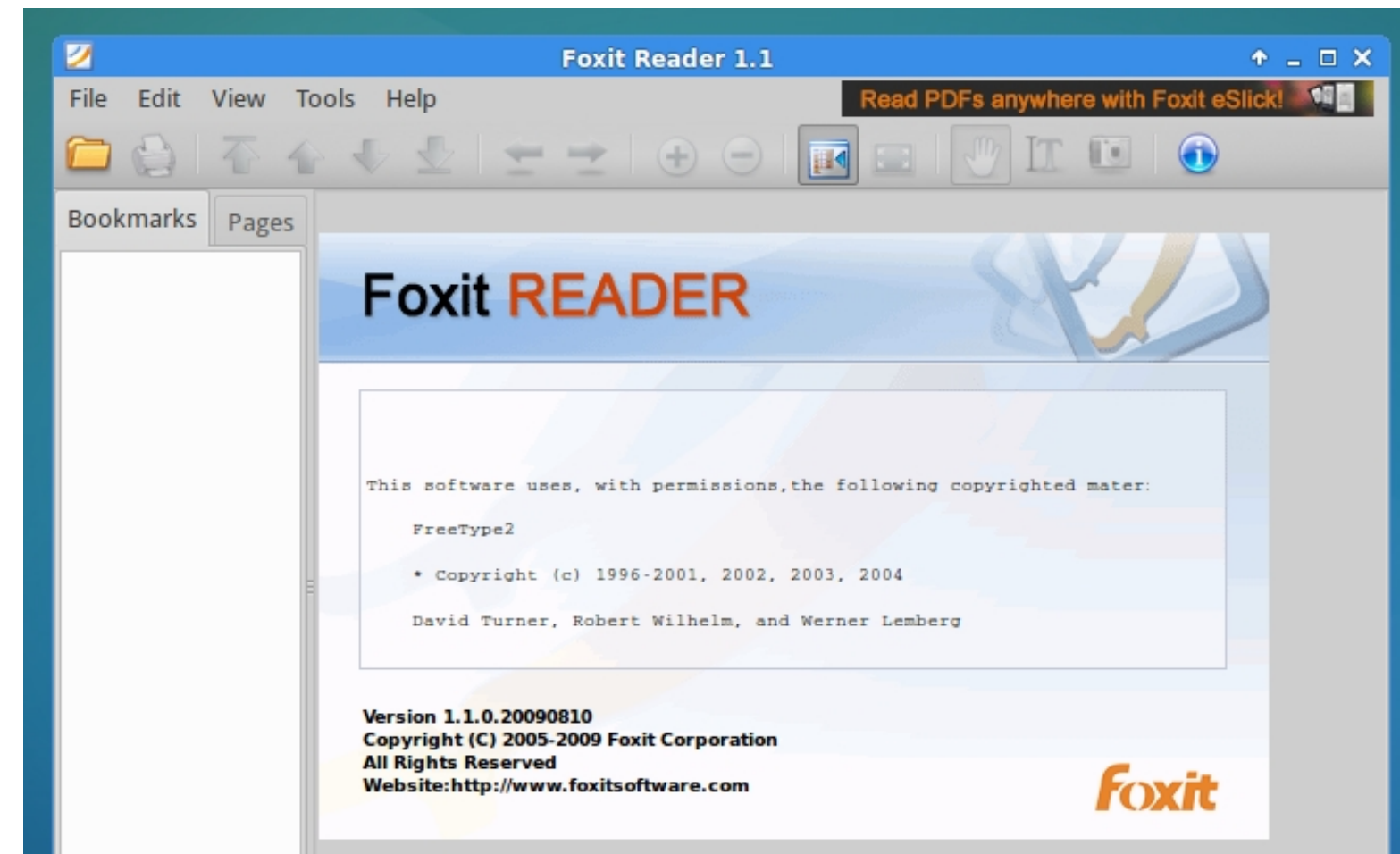

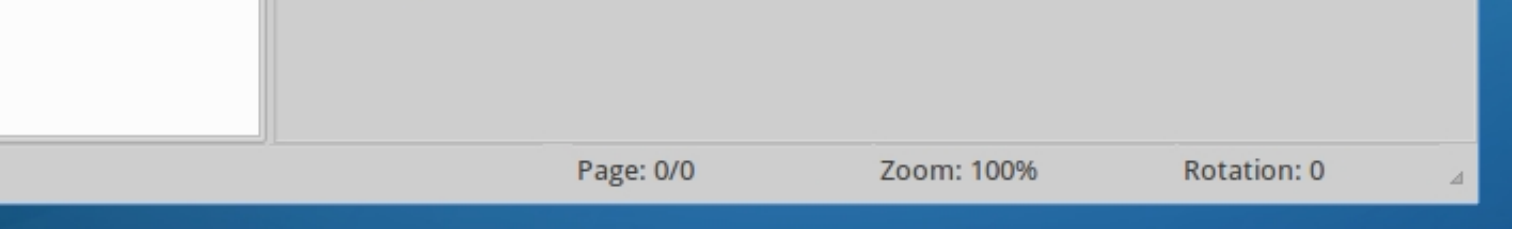

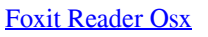

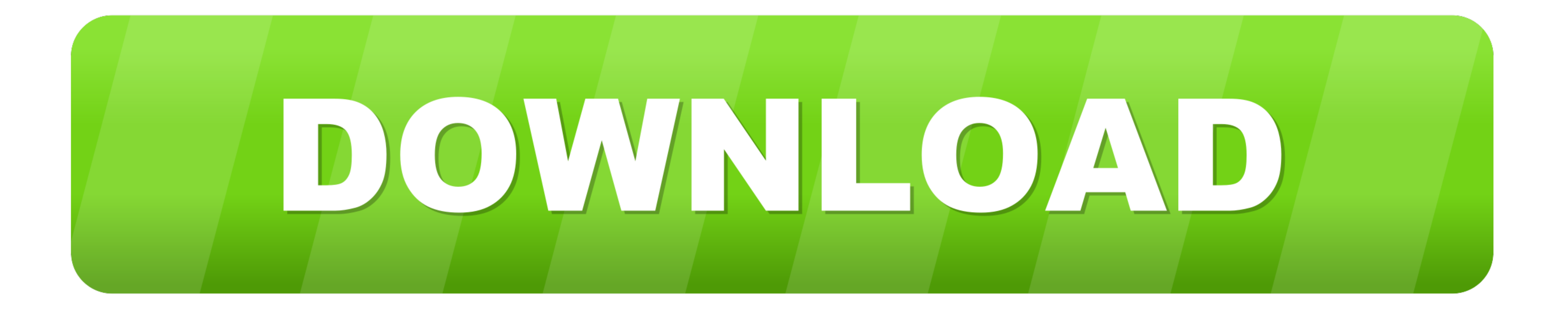

This free PDF reader software is designed to be customizable for individual use, and is handy for notes and previews.. Organizer for mac os Furthermore, adding new resources couldn't be easier, with a one-click system inhe

Uninstall Foxit Reader For Mac OS X Choose one of the following options to uninstall Foxit Reader:... Through a designated 'workspace', you can access all relevant resources needed for the task in hand – web pages, emails, OS X only) provides a Foxit Reader Advanced Tools add-on to help you process PDF files in batch.

## **foxit reader download**

foxit reader, foxit reader download, foxit reader pdf printer, foxit reader combine pdf, foxit reader edit pdf, foxit reader mac, foxit reader app, foxit reader review, foxit reader delete page, foxit reader linux, foxit r

Open the Finder window click on Applications in the sidebar then right-click the Foxit Reader icon select Move to Trash;; Drag and drop the Foxit Reader icon to the trash can icon located in the dock; Open the Toxit Reader

## **foxit reader edit pdf**

By saving all the relevant documents to your workspace, you'll eradicate all that wasted time hunting for files and, with the inbuilt task list, you'll be able to switch exercises with ease.. This toolkit allows you to edi

## **foxit reader merge pdf**

Before you install, make sure that your system meets the minimum system requirements.. Workspaces is a simple Mac organizer, facilitating and simplifying the art of multitasking.. Convert PDF to Word and other formats, or